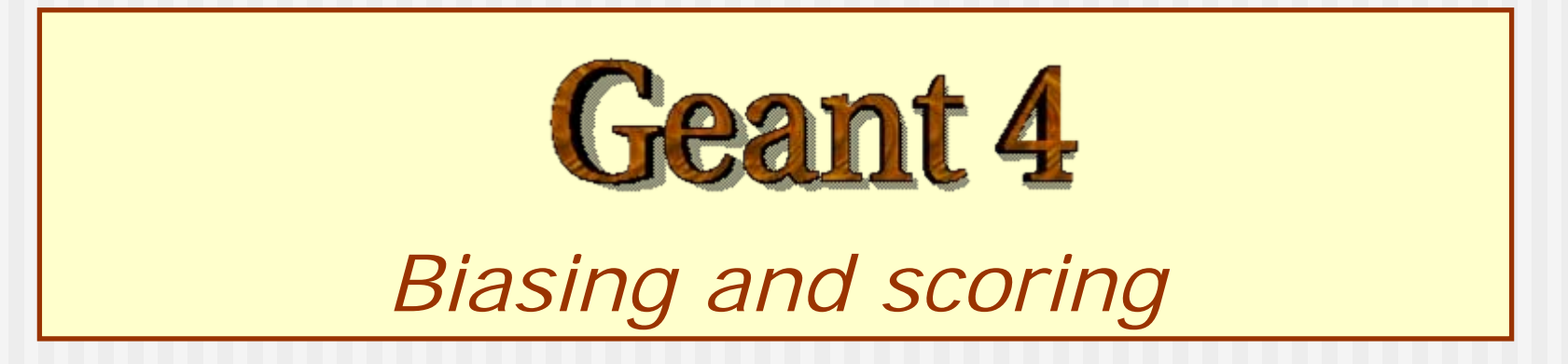

**http://geant4.cern.ch**

### PART I

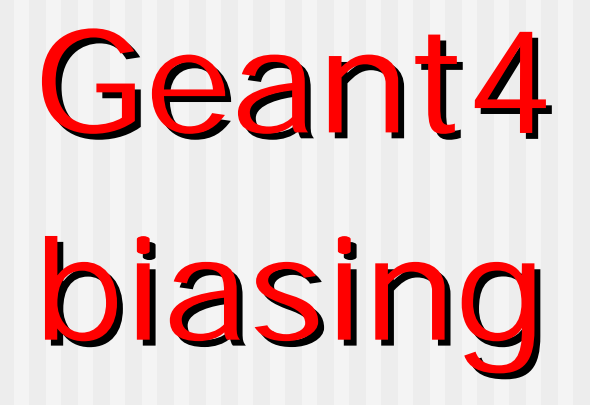

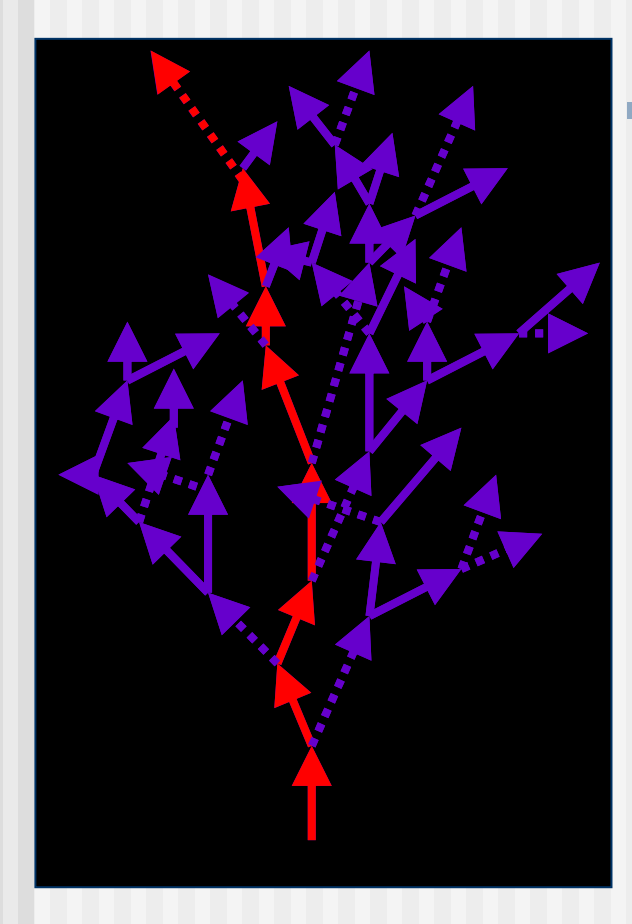

## Event biasing (1/2)

- What is **analogue** simulation ?
	- **Sample using natural probability distribution, N(x)**
	- **Predicts mean with correct fluctuations**
	- **Can be inefficient for certain applications**

What is non-analogue/**event biased** simulation ?

- **Cheat** apply artificial biasing probability distribution,  $B(x)$  in place of natural one,  $N(x)$ 
	- B(x) enhances production of whatever it is that is interesting
	- To get meaningful results, must apply a **weight correction**
- **Predicts same analogue mean with smaller variance** 
	- Increases efficiency of the Monte Carlo
- П Does **not** predict correct fluctuations
- П Should be used **with care**

## Event biasing (2/2)

- Geant4 provides **built-in** general use **biasing techniques**
- The effect consists in producing a small number of secondaries, which are artificially recognized as a huge number of particles by their statistical weights  $\rightarrow$  **reduce CPU time**
- Event biasing can be used, for instance, for the transportation of particles through a thick shielding
- **An utility class G4WrapperProcess support** user-defined biasing

## Event biasing techniques (1)

#### **Production cuts / threshold**

- This is a biasing technique most popular for many applications: set high cuts to reduce secondary production
- Geometry based biasing
	- **Importance weighting for volume/region**
	- **Duplication or sudden death of tracks**
- **Primary event biasing** 
	- **Biasing primary events and/or primary particles in** terms of type of event, momentum distribution  $\rightarrow$ generate *only primaries* that can produce *events that are interesting for you*

### Event biasing techniques (2)

#### **Forced interaction**

- Force a particular interaction, e.g. within a<br>volume
- Enhanced process or channel and physics- based biasing
	- Increasing cross section for a given process<br>(e.g.bremsstrahlung)
	- **Biasing secondary production in terms of particle** type, momentum distribution, cross-section, etc.
- **Leading particle biasing** 
	- Take into account only the most energetic (or most important) secondary
	- **Example 20 THS Currently NOT supported in Geant4**

#### Variance Reduction

- Use variance reduction techniques to reduce **computing time** taken to calculate a result with a given variance (= statistic error)
- Want to **increase efficiency** of the Monte Carlo
- **Measure of efficiency is given by**

 $s\,{}^{2}T$ 

 $\varepsilon = \frac{1}{\varepsilon}$  s = variance on calculated quantity  $\mathsf T$  = computing time

## Geometric Biasing

The purpose of geometry-based event biasing is to save computing time by sampling less often the particle histories entering "less important" geometry regions, and **more often in more "important" regions**.

> \* Importance sampling technique \* Weight window technique

#### Importance sampling technique (1)

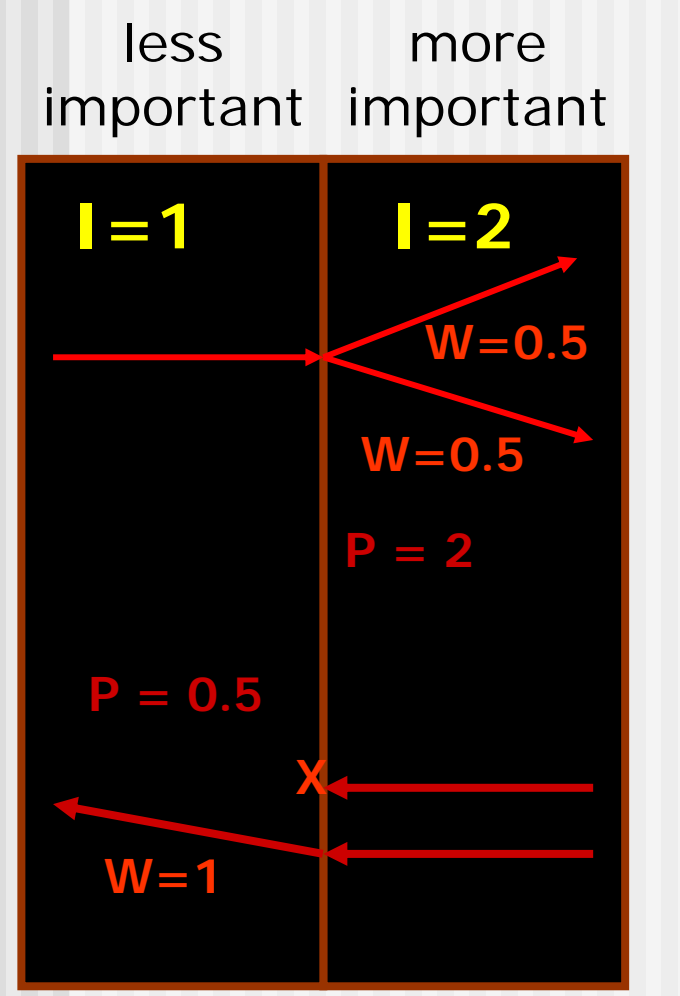

- $\mathbb{R}^n$  Importance sampling acts on particles **crossing boundaries** between "importance cells".
- The action taken depends on the importance value (I) assigned to the cell.
- In general, a track is played either **split** or **Russian roulette** at the geometrical boundary depending on the importance value assigned to the cell.

#### Importance sampling technique (2)

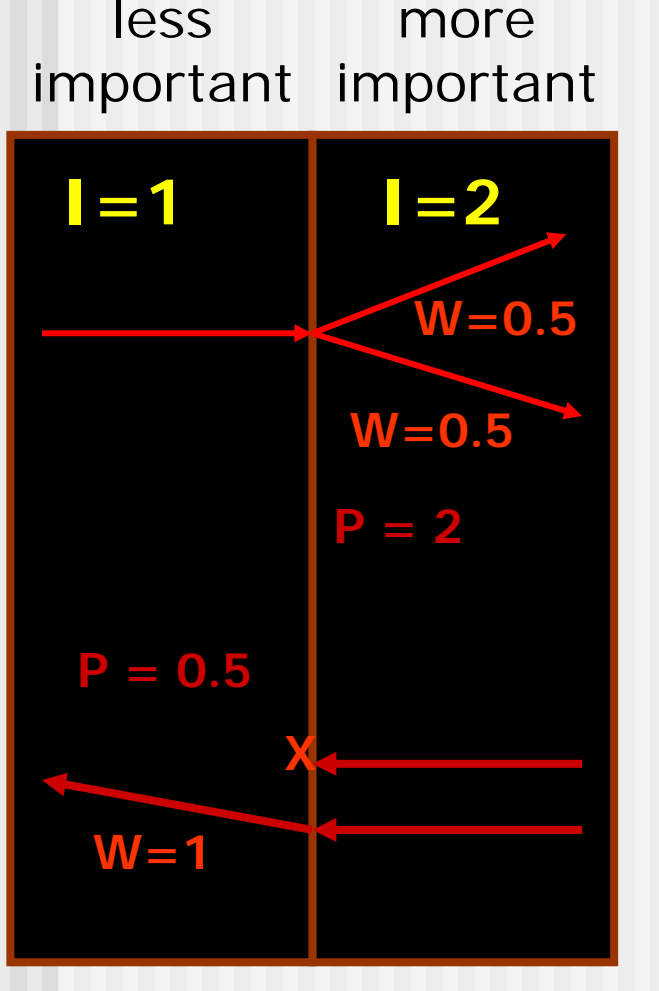

- Survival probability (P) is defined by the ratio of importance value  $P = I_{\text{post}} / I_{\text{pre}}$
- **The track weight** is changed to W/P (weight necessary to get correct results at the end!)
- If P>1: splitting a track
	- E.g. creating two particles with half the 'weight' if it moves into volume with double importance value.
	- If **P<1**: Russian-roulette in opposite direction
		- E.g. Kill particles according to the survival probability (1 - P).

#### Importance biasing

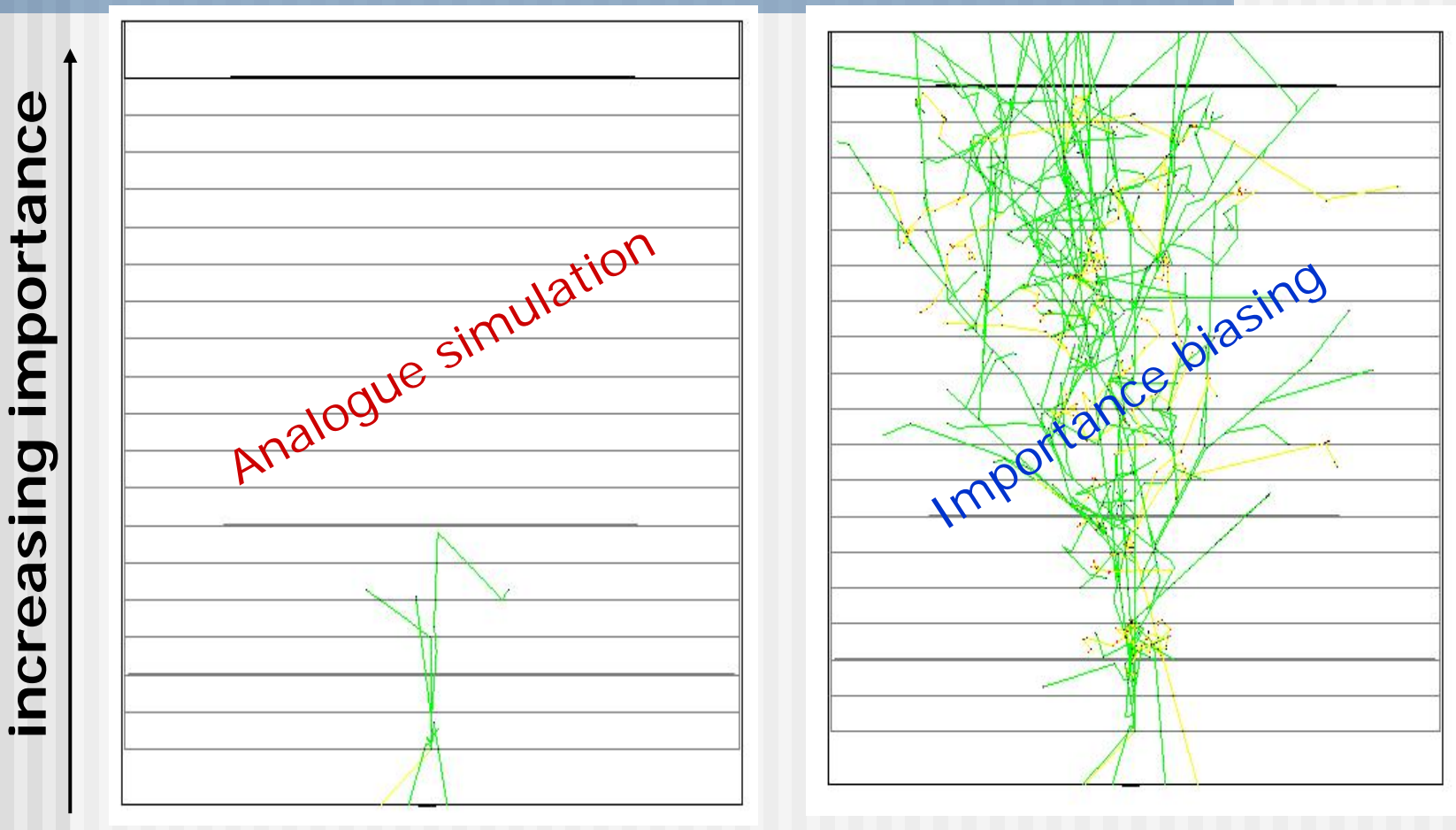

Biasing and scoring - Geant4 Course 11 11 10 MeV neutron in thick concrete cylinder

#### Physics biasing

■ Built-in cross section biasing for PhotoInelastic, ElectronNuclear and PositronNuclear processes

G4ElectroNuclearReaction \* theeReaction = new G4ElectroNuclearReaction; G4ElectronNuclearProcess theElectronNuclearProcess;theElectronNuclearProcess.RegisterMe(theeReaction); theElectronNuclearProcess.**BiasCrossSectionByFactor**(100);

- Similar tool for rare EM processes (e+e- annihilation to μ pair or hadrons,  $\gamma$  conversion to  $\mu^+\mu^-$ ) G4AnnihiToMuPair\* theProcess = new G4AnnihiToMuPair(); theProcess->**SetCrossSecFactor**(100);
- $\overline{\phantom{a}}$ It is possible to introduce these factors for all EM processes, with a definition of customized processes that inherit from the "normal" ones ( $\bm{\rightarrow}$  extended example)
- **Artificially** enhance/reduce cross section of a process (useful for thin layer interactions or thick layer shielding)

#### **General implementation under development**

#### How to learn more about biasing

examples/extended/biasing There are **examples** in Geant4, to show how to use the most common biasing techniques:

examples/advanced/Tiara

geometry-based biasing

examples/extended/medical/fanoCavity cross-section biasing (Compton scattering)

Additional documentation about biasing techniques available in the Geant4 User Guide, section 3.7

#### Biasing example B01

- **Shows the importance sampling** in the mass (tracking) geometry
- P. 10 MeV neutron shielding by cylindrical thick concrete
- P. 80 cm high concrete cylinder divided into 18 slabs (importance values assigned in the DetectorConstruction for simplicity)

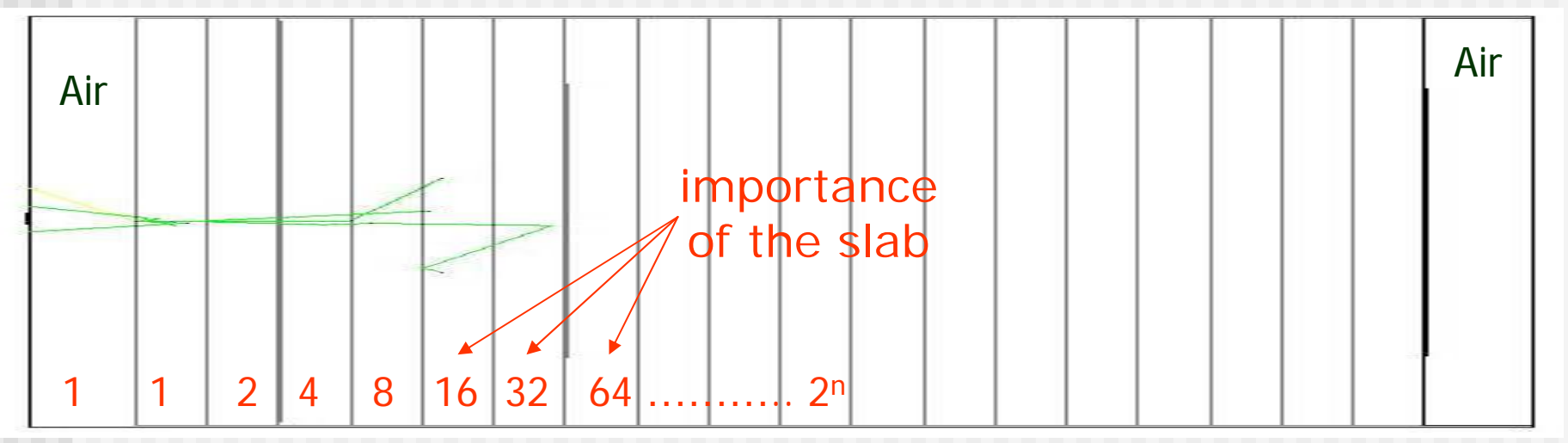

### Results of example B01

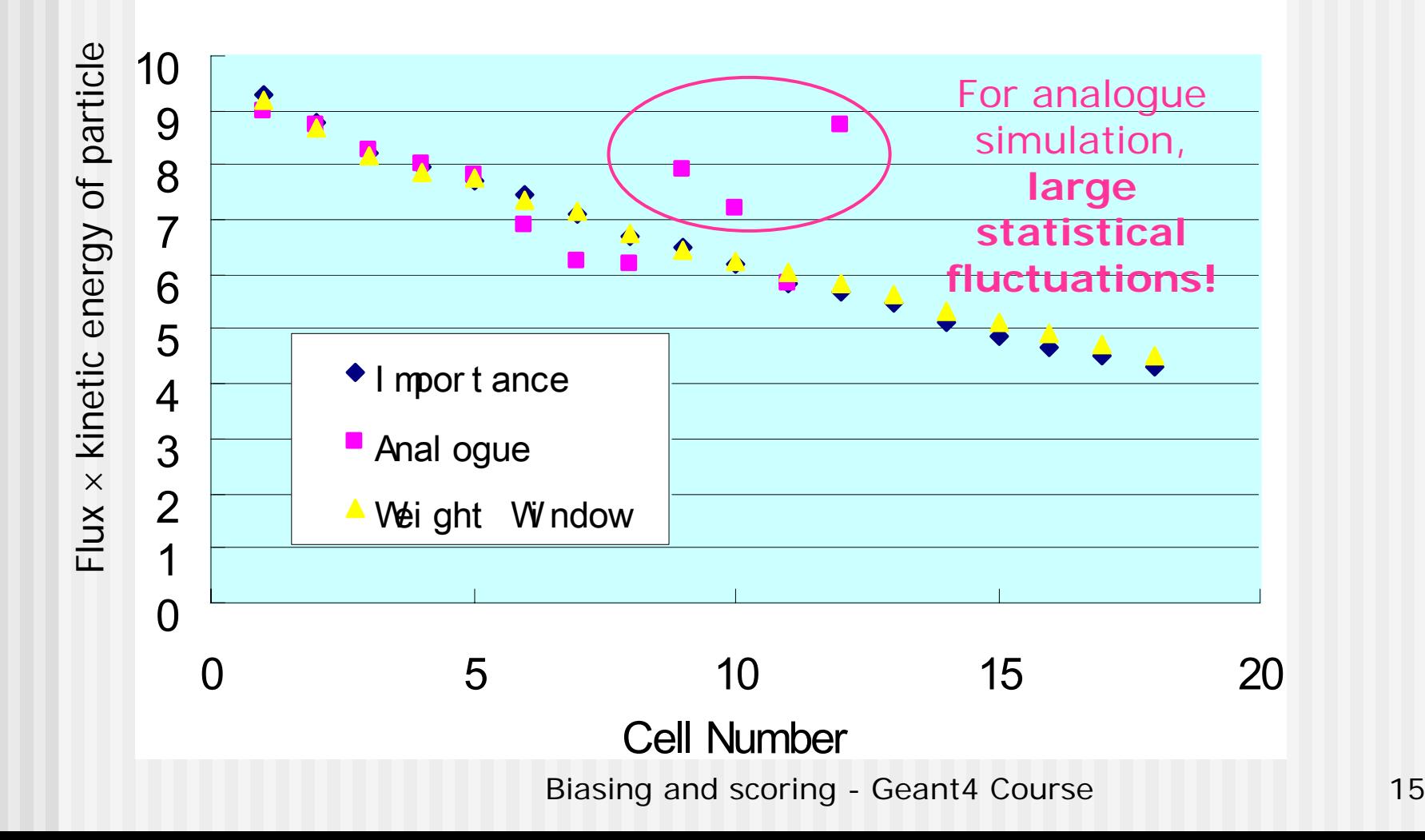

PART II

# Geant4 scoring

### Extract useful information (1/2)

- Given geometry, physics and primary track generation, Geant4 does proper physics simulation "silently".
	- You have to **add a bit of code** to extract information useful to you
- One way is to use the **available user hooks** described yesterday (G4SensitiveDetector, G4UserTrackingAction, G4UserSteppingAction, etc.)
	- You have full access to almost all information
	- Straight-forward, but do-it-yourself

#### Extract useful information (2/2)

- **Alternatively to user-defined sensitive detectors,** primitive scorers provided by Geant4 can be used
- Geant4 provides a number of **primitive scorers**, each one accumulating one physics quantity (e.g. total dose) for an event
- **If is convenient to use primitive scorers instead** of user-defined sensitive detectors when:
	- П you are not interested in recording each individual step, but accumulating physical quantities for an event or a run
	- П you have not too many scorers

#### G4MultiFunctionalDetector

- $\overline{\phantom{a}}$  **G4MultiFunctionalDetector** is a concrete class derived from **G4VSensitiveDetector**
- **It should be assigned to a logical volume** as a kind of (ready-for-the-use) **sensitive detector**
- $\blacksquare$  It takes an arbitrary number of <code>G4VPrimitiveSensitivity</code> classes, to define the scoring quantities that you need
	- Each G4VPrimitiveSensitivity accumulates one physics quantity for each physical volume
	- E.g. G4PSDoseScorer (a concrete class of G4VPrimitiveSensitivity provided by Geant4) accumulates dose for each cell
- By using this approach, **no need to implement sensitive detector** and **hit classes**!

#### G4VPrimitiveSensitivity

- **Primitive scorers (classes derived from** G4VPrimitiveSensitivity) have to be registered to the G4MultiFunctionalDetector
- They are designed to **score one kind of quantity** (surface flux, total dose) and to **generate one hit collection** per event
	- automatically <u>named</u> as

**<MultiFunctionalDetectorName>/<PrimitiveScorerName>**

- hit collections can be retrieved in the EventAction or RunAction (as those generated by sensitive detectors)
- do **not** share the same primitive score object among multiple G4MultiFunctionalDetector objects (results may mix up!)

### For example…

MyDetectorConstruction::Construct()

- G4LogicalVolume\* myCellLog = new G4LogicalVolume(...);
- G4MultiFunctionalDetector\* myScorer = new **G4MultiFunctionalDetector**("myCellScorer");

```
G4SDManager::GetSDMpointer()->
```
AddNewDetector(myScorer);

myCellLog->SetSensitiveDetector(myScorer); G4VPrimitiveSensitivity\* totalSurfFlux = new

G4PSFlatSurfaceFlux("TotalSurfFlux");

myScorer->**Register**(totalSurfFlux);

G4VPrimitiveSensitivity\* totalDose = new

G4PSDoseDeposit("TotalDose");

myScorer->Register(totalDose);

}

instantiate multifunctional detector and register in the SD manager

#### **attach to volume**

create a primitive scorer (surface flux) and register it

create a primitive scorer (total dose) and register it

#### Some primitive scorers you may find useful

- Concrete Primitive Scorers ( $\rightarrow$  Application Developers Guide 4.4.6)
	- Track length
		- G4PSTrackLength, G4PSPassageTrackLength
	- **Deposited energy** 
		- G4PSEnergyDepsit, G4PSDoseDeposit
	- Current/Flux
		- G4PSFlatSurfaceCurrent, G4PSSphereSurfaceCurrent,G4PSPassageCurrent, G4PSFlatSurfaceFlux, G4PSCellFlux, G4PSPassageCellFlux
	- Others
		- Biasing and scoring Geant4 Course 22 • G4PSMinKinEAtGeneration, G4PSNofSecondary, G4PSNofStep, G4PSCellCharge

#### A closer look at some scorers...

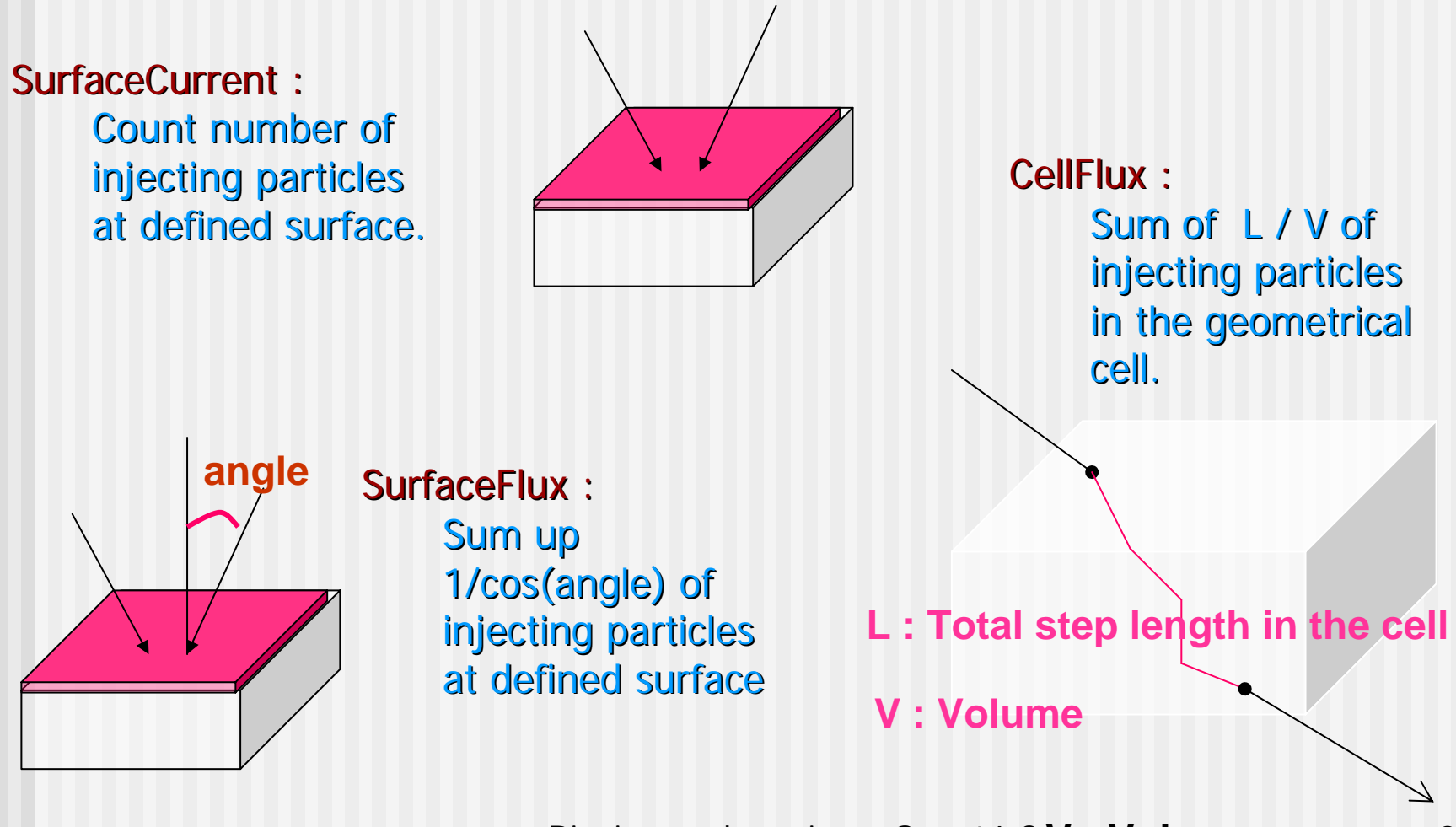

#### G4VSDFilter

- A **G4VSDFilter** can be attached to G4VPrimitiveSensitivity to define **which kind of tracks** have to be scored (e.g. one wants to know surface flux of protons only)
	- **G4SDChargeFilter (accepts only charged particles)**
	- G4SDNeutralFilter (accepts only neutral particles)
	- G4SDKineticEnergyFilter (accepts tracks in a defined range of kinetic energy)
	- G4SDParticleFilter (accepts tracks of a given particle type)
	- G4VSDFilter (base class to create user-customized filters)

#### For example…

MyDetectorConstruction::Construct()

{

}

```
G4VPrimitiveSensitivity* protonSurfFlux
= new G4PSFlatSurfaceFlux("pSurfFlux");
G4VSDFilter* protonFilter = new 
   G4SDParticleFilter("protonFilter");
protonFilter->Add("proton");
```
protonSurfFlux->**SetFilter**(protonFilter);

create a primitive scorer (surface flux), as before

create a particle filter and addprotons to it

register the filter to the primitive scorer

myScorer->Register(protonSurfFlux); register the scorer to the multifunc detector (as shown before)

#### Command-based scoring ( β release)

Thanks to the newly developed parallel navigation, an **arbitrary scoring mesh geometry** can be defin ed which is independent to the volumes in the mass geometry. Also, G4MultiFunctionalDetector and primitive scorer classes now offer the built-in scoring of most-common quantities

#### UI commands for scoring  $\rightarrow$  no C++ required, apart from instantiating G4ScoringManager in main()

- Define a scoring mesh /score/create/boxMesh <mesh\_name> /score/open, /score/cl ose
- Define mesh parameters /score/mesh/boxsize <dx> < dy> <dz> /score/mesh/nbin <nx> <ny> <nz> /score/mesh/translate,
- Define primitive scorers /score/quantity/eDep <scorer\_name> /score/quantity/cellFlux <scorer\_name >currently **20 scorers** are available
- Define filters /score/filter/particle <filter\_name> <particle\_list> /score/filter/kinE <filter\_name>  $\le$ Fmin $>$ x> <unit>curre ntly **5 filters** are available • Output /score/draw <mesh\_name>

<scorer\_name> /score/dump, /score/list

#### How to learn more about scoring

#### Have a look at the **dedicatedextended examples** released with Geant4:

examples/extended/runAndEvent/RE02 (use of primitive scorers)

examples/extended/runAndEvent/RE03 (use of UI-based scoring)

PART III

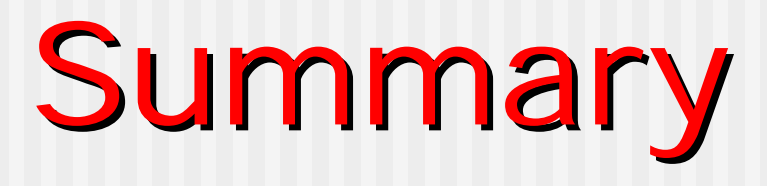

#### Summary

- Geant4 offers the possibility to improve computing performance and save CPU time via fast simulation and biasing
- A number of biasing techniques are available but are the *user's responsibility* to use the results correctly (e.g. set proper weights)
- Scoring is implemented with a degree of flexibility, offering convenience of keeping tallies of common quantities (doses, fluxes, etc.) without the userdefined sensitive detector
- Biasing and scoring Geant4 Course 29 ■ A number of examples available in \$G4INSTALL/examples/extended

PART IV

**Backup slides** 

### Leading particle biasing

- Simulating a full shower is an expensive calculation
- **Instead of generating a full** shower, trace **only** the **most energetic secondary**
	- **Other secondary particles are** immediately killed before being stacked
	- **E** Convenient way to roughly estimate, e.g. the thickness of a shield
	- Physical quantities such as energy are not conserved for each event

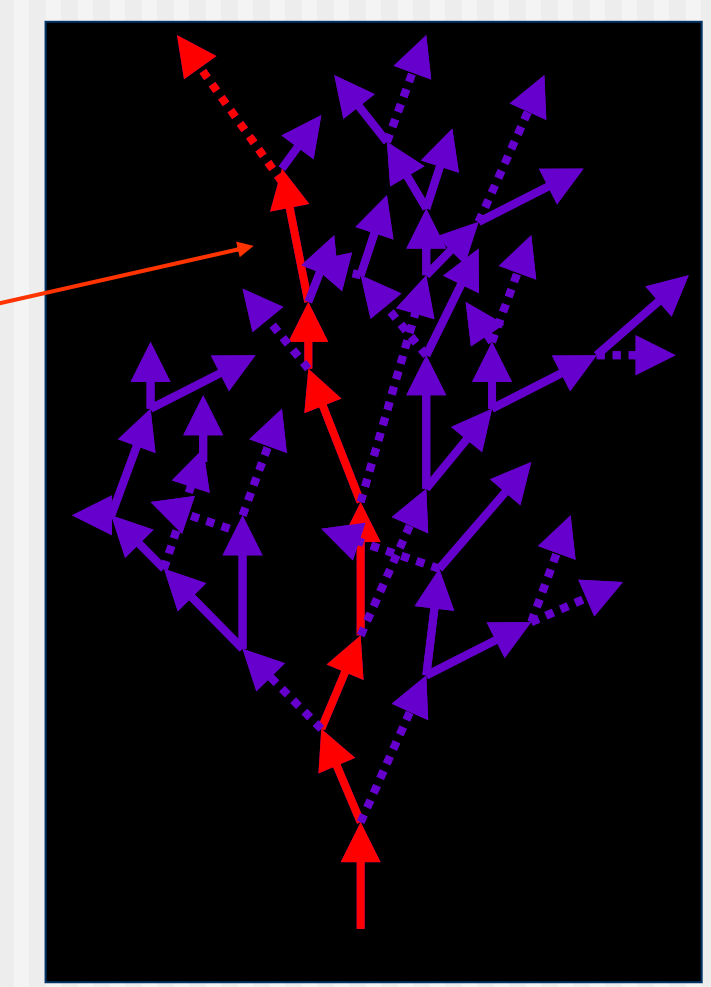

## A tip for scoring

- п For scoring purposes, you need to accumulate a physical quantity (e.g. energy deposition of a step) for entire run of many events. In such a case, do NOT sum up individual energy deposition of each step directly to a variable for entire run.
	- Total energy deposition of 10<sup>6</sup> events of 1 GeV incident particle ends up to 1 PeV (1015 eV), while energy deposition of each single step is  $O(1 \text{ keV})$  or even smaller  $\rightarrow$  possible rounding problems
- Biasing and scoring Geant4 Course 32  $\overline{\phantom{a}}$  Possible work-around: create your own Run class derived from G4Run, and implement RecordEvent(const G4Event\*) virtual method. Here you can get all output of the event so that you can accumulate the sum of an event to a variable for entire run.